[admin@ip-172-31-100-10:Active:Standalone] config # cat bigip.conf | grep "application service" I awk '{print \$4}'

/Common/ssloF\_global.app/ssloF\_global /Common/ssloGS\_global.app/ssloGS\_global /Common/ssloN\_arkime-tap-a4.app/ssloN\_arkime-tap-a4 /Common/ssloN\_arkime-tap-a6.app/ssloN\_arkime-tap-a6 /Common/ssloP\_egress\_tcp.app/ssloP\_egress\_tcp /Common/ssloP\_inbound\_tcp.app/ssloP\_inbound\_tcp /Common/ssloS\_arkime-tap-a.app/ssloS\_arkime-tap-a /Common/ssloS\_f5\_ips.app/ssloS\_f5\_ips /Common/ssloS\_suricata\_ipsec.app/ssloS\_suricata\_ipsec /Common/ssloT\_egress\_tcp.app/ssloT\_egress\_tcp /Common/ssloT\_inbound\_tcp.app/ssloT\_inbound\_tcp /Common/sslo\_egress\_tcp.app/sslo\_egress\_tcp /Common/sslo\_inbound\_tcp.app/sslo\_inbound\_tcp

/Common/sslo\_other\_protocols.app/sslo\_other\_protocols

sys application service ssloGS\_global.app/ssloGS\_global { device-group none inherited-devicegroup true inherited-traffic-group true strict-updates disabled trafficgroup traffic-group-1 }

sys application service ssloN\_arkime-tap-a4.app/ssloN\_arkime-tap-a4 { description hide device-group none strict-updates disabled traffic-group traffic-group-local-only } sys application service ssloN\_arkime-tap-a6.app/ssloN\_arkime-tap-a6 { description hide device-group none strict-updates disabled traffic-group traffic-group-local-only } sys application service ssloP\_egress\_tcp.app/ssloP\_egress\_tcp { description hide device-group none inherited-devicegroup true inherited-traffic-group true strict-updates disabled traffic-group traffic-group-1 }

sys application service ssloP\_inbound\_tcp.app/ssloP\_inbound\_tcp { description hide device-group none inherited-devicegroup true inherited-traffic-group true strict-updates disabled traffic-group traffic-group-1 }

sys application service ssloS\_arkime-tap-a.app/ssloS\_arkime-tap-a { description hide device-group none inherited-devicegroup true inherited-traffic-group true strict-updates disabled traffic-group traffic-group-1 }

sys application service ssloS\_f5\_ips.app/ssloS\_f5\_ips { description hide device-group none inherited-devicegroup true inherited-traffic-group true strict-updates disabled traffic-group traffic-group-1 }

sys application service ssloS\_suricata\_ipsec.app/ssloS\_suricata\_ipsec { description hide device-group none inherited-devicegroup true inherited-traffic-group true strictupdates disabled traffic-group traffic-group-1 }

sys application service ssloT\_egress\_tcp.app/ssloT\_egress\_tcp { description hide device-group none inherited-devicegroup true inherited-traffic-group true strict-updates disabled traffic-group traffic-group-1 }

sys application service ssloT\_inbound\_tcp.app/ssloT\_inbound\_tcp { description hide device-group none inherited-devicegroup true inherited-traffic-group true strict-updates disabled traffic-group traffic-group-1 }

sys application service sslo\_egress\_tcp.app/sslo\_egress\_tcp { description hide devicegroup none inherited-devicegroup true inherited-traffic-group true strict-updates

disabled traffic-group traffic-group-1 } sys application service sslo\_inbound\_tcp.app/sslo\_inbound\_tcp { description hide device-group none inherited-devicegroup true inherited-traffic-group true strict-updates disabled traffic-group traffic-group-1 }

sys application service sslo\_other\_protocols.app/sslo\_other\_protocols { description hide device-group none inherited-devicegroup true inherited-traffic-group true strict-updates disabled traffic-group traffic-group-1 }

```
admin@(ip-172-31-100-10)(cfg-sync Standalone)(LICENSE EXPIRES IN 2 
DAYS:Active)(/Common)(tmos)# list /net self
net self geneve-self {
     address 10.131.0.10/24
     traffic-group traffic-group-local-only
     vlan geneve-tunnel
}
net self out-sc-1-self {
     address 172.31.11.10/24
     traffic-group traffic-group-local-only
     vlan sslo-out-sc-1-subnet-a
}
net self out-sc-2-self {
     address 172.31.13.10/24
     traffic-group traffic-group-local-only
     vlan sslo-out-sc-2-subnet-a
}
net self in-sc-1-self {
     address 172.31.12.10/24
     traffic-group traffic-group-local-only
     vlan sslo-in-sc-1-subnet-a
}
net self tap-self {
     address 172.31.15.10/24
     traffic-group traffic-group-local-only
     vlan sslo-tap-subnet-a
}
net self gwlb-self {
     address 172.31.10.10/24
     traffic-group traffic-group-local-only
     vlan sslo-gwlb-subnet-a
}
net self in-sc-2-self {
     address 172.31.14.10/24
     traffic-group traffic-group-local-only
     vlan sslo-in-sc-2-subnet-a
}
net self self-ip-to-suricata {
     address 100.64.0.10/24
     traffic-group traffic-group-local-only
     vlan gre-tunnel-to-suricata
}
```

```
net self self-ip-from-suricata {
     address 100.64.1.10/24
     traffic-group traffic-group-local-only
     vlan gre-tunnel-from-suricata
}
admin@(ip-172-31-100-10)(cfg-sync Standalone)(LICENSE EXPIRES IN 2 
DAYS:Active)(/Common)(tmos)# list /net tunnel
net tunnels geneve aws-geneve {
     app-service none
     defaults-from geneve
     description none
}
net tunnels gre arkime-gre-profile {
     app-service none
     defaults-from gre
     description none
     encapsulation transparent-ethernet-bridging
     flooding-type none
     rx-csum disabled
     tx-csum disabled
}
net tunnels tunnel arkime-tap {
     if-index 288
     local-address 172.31.15.10
     profile arkime-gre-profile
     remote-address any
}
net tunnels tunnel geneve-tunnel {
     if-index 304
     local-address 172.31.10.10
     profile aws-geneve
     remote-address any
}
net tunnels tunnel gre-tunnel-from-suricata {
     if-index 320
     local-address 172.31.12.10
     profile gre
     remote-address 172.31.12.20
}
net tunnels tunnel gre-tunnel-to-suricata {
     if-index 336
     local-address 172.31.11.10
     profile gre
     remote-address 172.31.11.20
}
net tunnels tunnel http-tunnel {
     description "Tunnel for http-explicit profile"
     if-index 160
     profile tcp-forward
}
```

```
net tunnels tunnel socks-tunnel {
     description "Tunnel for socks profile"
     if-index 176
     profile tcp-forward
}
admin@(ip-172-31-100-10)(cfg-sync Standalone)(LICENSE EXPIRES IN 2 
DAYS:Active)(/Common)(tmos)# list /net ipsec 
net ipsec ike-daemon ikedaemon {
     log-publisher default-ipsec-log-publisher
}
net ipsec ike-peer arkime {
     my-id-value 172.31.15.10
     peers-id-value 172.31.15.198
     phase1-auth-method pre-shared-key
     phase1-encrypt-algorithm aes256
     phase1-hash-algorithm sha256
     preshared-key-encrypted $M$36$sL8Pgqt7panBy0rKOskzfQ==
     prf sha256
     remote-address 172.31.15.198
     traffic-selector { /Common/arkime-ts }
     version { v2 }
}
net ipsec ike-peer from-suricata {
     my-id-value 172.31.12.10
     peers-id-value 172.31.12.20
     phase1-auth-method pre-shared-key
     phase1-encrypt-algorithm aes256
     phase1-hash-algorithm sha256
     preshared-key-encrypted $M$NW$XupRAfQhku/WuQx/sRTAaw==
     prf sha256
     remote-address 172.31.12.20
     traffic-selector { /Common/ts-from-suricata }
     version { v2 }
}
net ipsec ike-peer hsm-test {
     my-cert-file default.crt
     my-cert-key-file default.key
     my-id-value 172.31.50.20
     peers-id-value 172.31.50.202
     phase1-auth-method rsa-signature
     phase1-encrypt-algorithm aes256
     phase1-hash-algorithm sha256
     prf sha256
     remote-address 172.31.50.202
     version { v1 }
}
net ipsec ike-peer to-suricata {
     my-id-value 172.31.11.10
     peers-id-value 172.31.11.20
     phase1-auth-method pre-shared-key
```

```
 phase1-encrypt-algorithm aes256
     phase1-hash-algorithm sha256
     preshared-key-encrypted $M$uk$gE48199ic7g0k3OwbrOK0w==
     prf sha256
     remote-address 172.31.11.20
     traffic-selector { /Common/ts-to-suricata }
     version { v2 }
}
net ipsec ipsec-policy certificate-test {
     ike-phase2-auth-algorithm aes-gcm128
     ike-phase2-encrypt-algorithm aes-gcm128
     mode tunnel
     tunnel-local-address 172.31.50.10
     tunnel-remote-address 172.31.50.202
}
net ipsec ipsec-policy ipsec-policy-from-suricata {
     ike-phase2-auth-algorithm sha256
     ike-phase2-encrypt-algorithm aes256
     mode tunnel
     tunnel-local-address 172.31.12.10
     tunnel-remote-address 172.31.12.20
}
net ipsec ipsec-policy ipsec-policy-to-suricata {
     ike-phase2-auth-algorithm sha256
     ike-phase2-encrypt-algorithm aes256
     mode tunnel
     tunnel-local-address 172.31.11.10
     tunnel-remote-address 172.31.11.20
}
net ipsec ipsec-policy ipsec-traffic-policy-arkime {
     ike-phase2-auth-algorithm sha256
     ike-phase2-encrypt-algorithm aes256
     mode tunnel
     tunnel-local-address 172.31.15.10
     tunnel-remote-address 172.31.15.198
}
net ipsec traffic-selector arkime-ts {
     destination-address 172.31.15.0/24
     ip-protocol 47
     ipsec-policy ipsec-traffic-policy-arkime
     order 1
     source-address 172.31.15.0/24
}
net ipsec traffic-selector hsm-test-selector {
     destination-address 172.31.50.202/32
     ipsec-policy certificate-test
     order 4
     source-address 172.31.50.10/32
}
net ipsec traffic-selector ts-from-suricata {
```

```
 destination-address 172.31.12.20/32
     ipsec-policy ipsec-policy-from-suricata
     order 3
     source-address 172.31.12.10/32
}
net ipsec traffic-selector ts-to-suricata {
     destination-address 172.31.11.20/32
     ipsec-policy ipsec-policy-to-suricata
     order 2
     source-address 172.31.11.10/32
}
admin@(ip-172-31-100-10)(cfg-sync Standalone)(LICENSE EXPIRES IN 2 
DAYS:Active)(/Common)(tmos)# list /net fdb
net fdb tunnel arkime-tap {
     records {
         72:a5:76:d2:a3:ec {
             endpoint 172.31.15.198
         }
     }
}
net fdb tunnel geneve-tunnel { }
net fdb tunnel gre-tunnel-from-suricata { }
net fdb tunnel gre-tunnel-to-suricata { }
net fdb tunnel http-tunnel { }
net fdb tunnel socks-tunnel { }
net fdb vlan sslo-gwlb-subnet-a { }
net fdb vlan sslo-in-sc-1-subnet-a { }
net fdb vlan sslo-in-sc-2-subnet-a { }
net fdb vlan sslo-out-sc-1-subnet-a { }
net fdb vlan sslo-out-sc-2-subnet-a { }
net fdb vlan sslo-tap-subnet-a { }
admin@(ip-172-31-100-10)(cfg-sync Standalone)(LICENSE EXPIRES IN 2 
DAYS:Active)(/Common)(tmos)# 
admin@(ip-172-31-100-10)(cfg-sync Standalone)(LICENSE EXPIRES IN 2 
DAYS:Active)(/Common)(tmos.net.ipsec)# show
---------------------------------------------------------
Net::IPSec::Traffic Selector : arkime-ts
---------------------------------------------------------
Security Policy Entry 
   Source : 172.31.15.0/24 Destination : 172.31.15.0/24
   Direction : in 
   Policy ID : 17347 
   Tunnel State : up 
   Traffic
```

```
Packets : 0
 Bytes : 0
```

```
---------------------------------------------------------
Net::IPSec::Traffic Selector : arkime-ts
    ---------------------------------------------------------
Security Policy Entry 
   Source : 172.31.15.0/24 Destination : 172.31.15.0/24
   Direction : out 
   Policy ID : 17348 
   Tunnel State : up 
   Traffic 
 Packets : 11.0M 
 Bytes : 1.7G 
------------------------------------------------------------
Net::IPSec::Traffic Selector : hsm-test-selector
     ------------------------------------------------------------
Security Policy Entry 
   Source : 172.31.50.202/32 Destination : 172.31.50.10/32
 Direction : in 
 Policy ID : 17349 
   Tunnel State : down 
   Traffic 
 Packets : 0 
 Bytes : 0 
------------------------------------------------------------
Net::IPSec::Traffic Selector : hsm-test-selector
------------------------------------------------------------
Security Policy Entry 
   Source : 172.31.50.10/32 Destination : 172.31.50.202/32
   Direction : out 
   Policy ID : 17350 
   Tunnel State : down 
   Traffic 
 Packets : 0 
 Bytes : 0 
-----------------------------------------------------------
Net::IPSec::Traffic Selector : ts-from-suricata
-----------------------------------------------------------
Security Policy Entry 
   Source : 172.31.12.20/32 Destination : 172.31.12.10/32
   Direction : in 
   Policy ID : 17351 
   Tunnel State : up 
   Traffic
```
 Packets : 879 Bytes : 166.2K

Net::IPSec::Traffic Selector : ts-from-suricata

----------------------------------------------------------- Security Policy Entry Source : 172.31.12.10/32 Destination : 172.31.12.20/32 Direction : out Policy ID : 17352 Tunnel State : up Traffic Packets : 803 Bytes : 271.3K

-----------------------------------------------------------

----------------------------------------------------------- Net::IPSec::Traffic Selector : ts-to-suricata

-----------------------------------------------------------

Security Policy Entry admin@(ip-172-31-100-10)(cfg-sync Standalone)(LICENSE EXPIRES IN 2 DAYS:Active)(/Common)(tmos.net.ipsec)#

admin@(ip-172-31-100-10)(cfg-sync Standalone)(LICENSE EXPIRES IN 2 DAYS:Active)(/Common)(tmos.net.tunnels)# show

Net::Tunnel: arkime-tap -------------------------------------- Incoming Discard Packets 0 Incoming Error Packets 0 Incoming Unknown Proto Packets 0 Outgoing Discard Packets 0 Outgoing Error Packets 0 HC Incoming Octets 0 HC Incoming Unicast Packets 0 HC Incoming Multicast Packets 0 HC Incoming Broadcast Packets 0 HC Outgoing Octets 902.1M HC Outgoing Unicast Packets 11.0M HC Outgoing Multicast Packets 10 HC Outgoing Broadcast Packets 15 -------------------------------------- Net::Tunnel: geneve-tunnel -------------------------------------- Incoming Discard Packets 0 Incoming Error Packets 0 Incoming Unknown Proto Packets 0 Outgoing Discard Packets 0

--------------------------------------

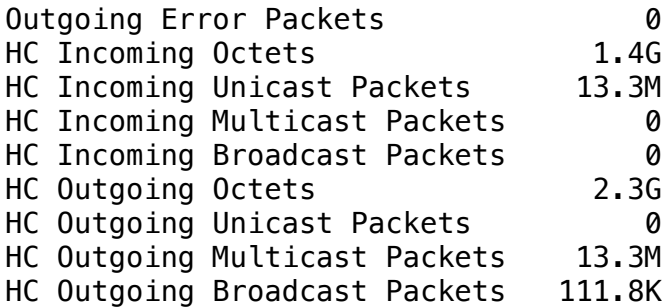

-------------------------------------- Net::Tunnel: gre-tunnel-from-suricata

--------------------------------------

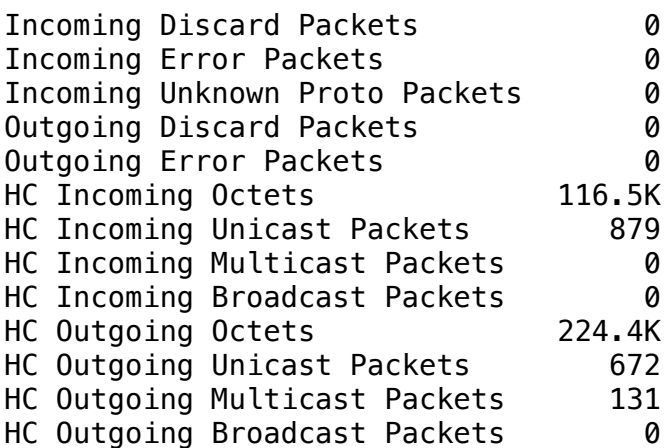

Net::Tunnel: gre-tunnel-to-suricata

-------------------------------------

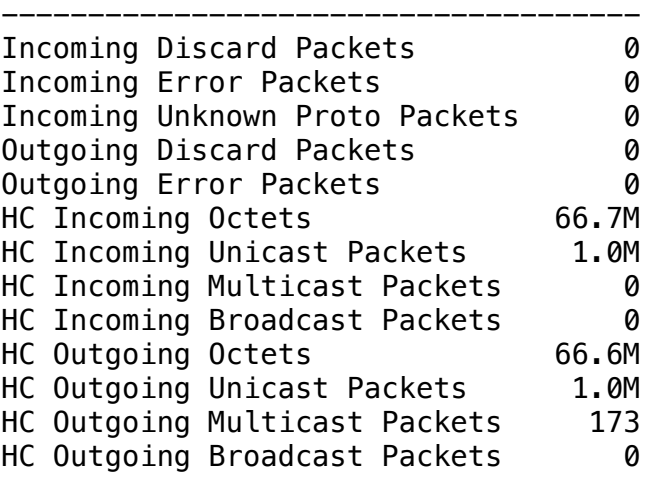

admin@(ip-172-31-100-10)(cfg-sync Standalone)(LICENSE EXPIRES IN 2 DAYS:Active)(/Common)(tmos.net.route)# show

Net::Routes

----------------------------

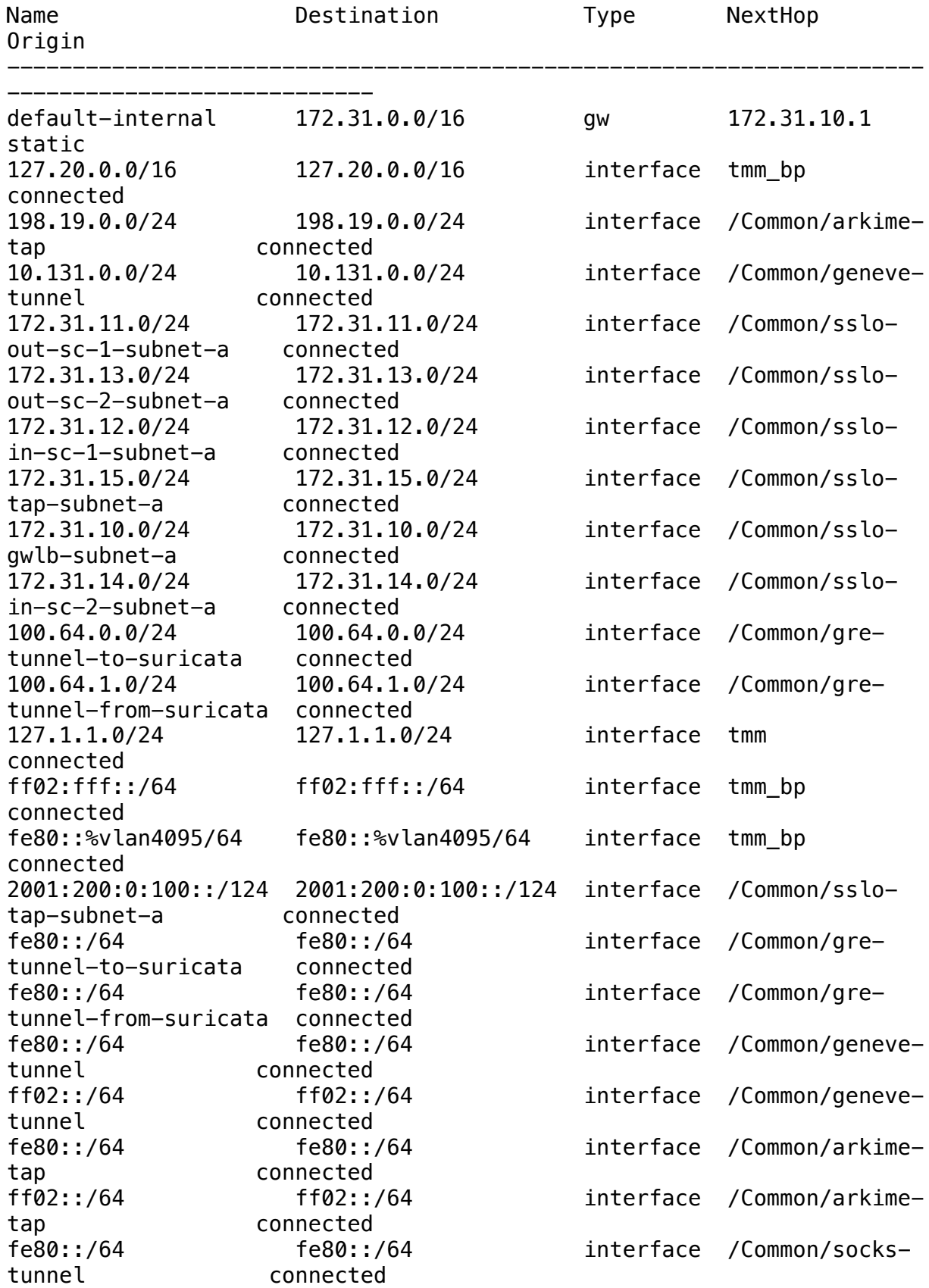

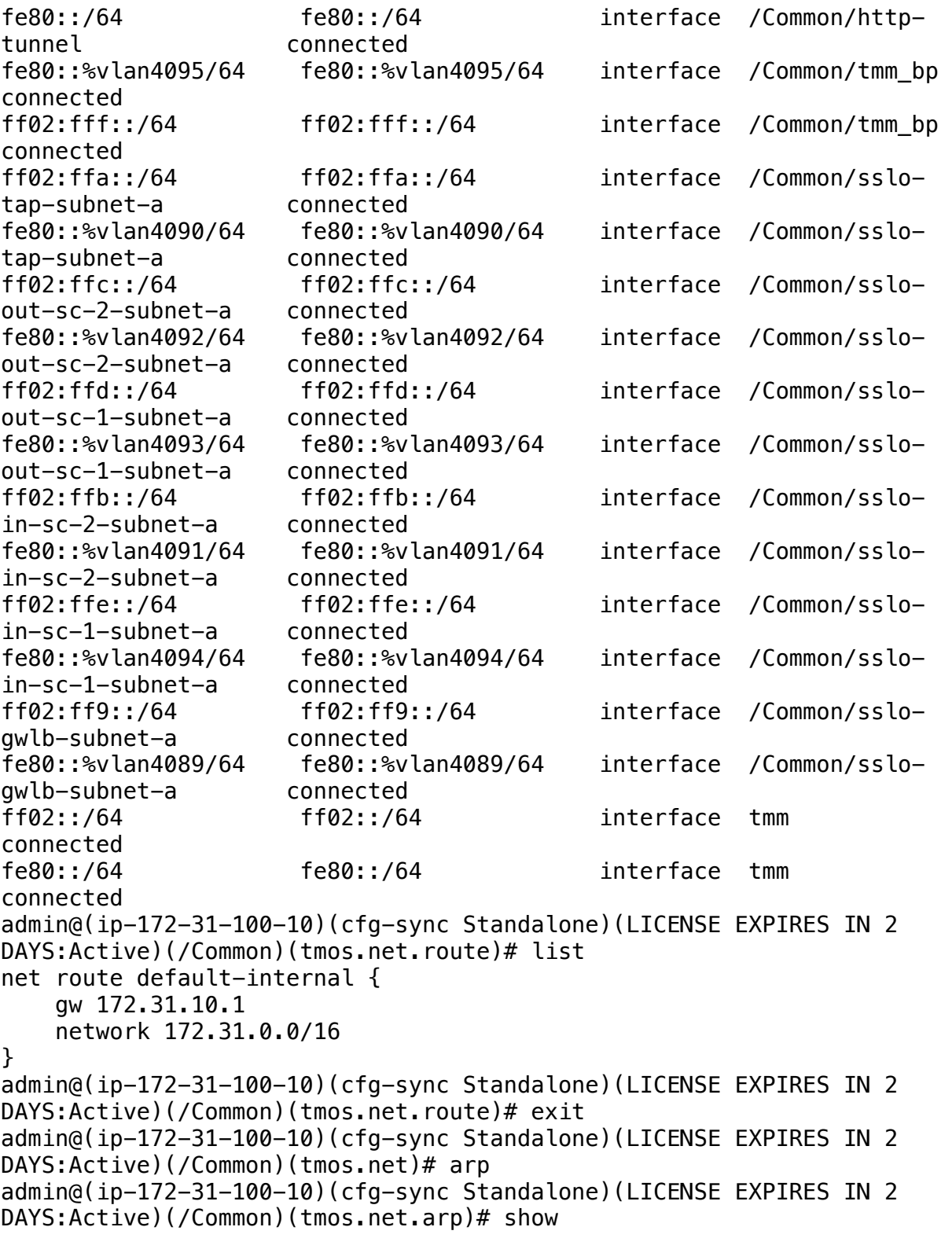

----------------------------------------------------------------------

--------------------------------------------

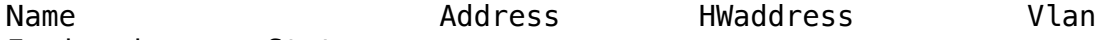

Expire-in-sec Status

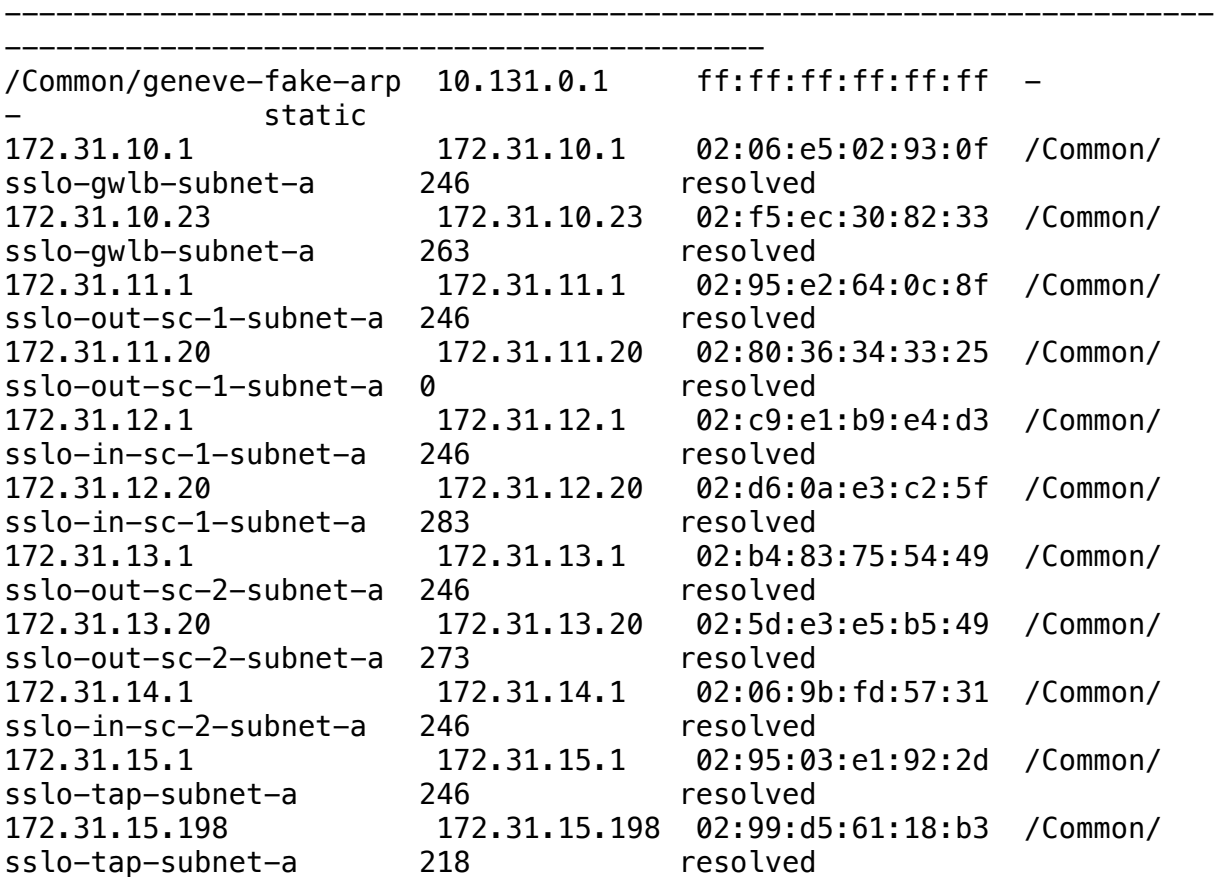

admin@(ip-172-31-100-10)(cfg-sync Standalone)(LICENSE EXPIRES IN 2 DAYS:Active)(/Common)(tmos.net.arp)#

```
admin@(ip-172-31-100-10)(cfg-sync Standalone)(LICENSE EXPIRES IN 2 
DAYS:Active)(/Common)(tmos.net.ipsec)# show ipsec-sa
IPsec::SecurityAssociations
172.31.12.20 -> 172.31.12.10 SPI(0xcb1ecc6) in esp (tmm: 5)
172.31.12.20 -> 172.31.12.10 SPI(0x9b6ac97) in esp (tmm: 5)
172.31.15.10 -> 172.31.15.198 SPI(0xc33fe448) out esp (tmm: 5)
172.31.12.10 -> 172.31.12.20 SPI(0xc30d3508) out esp (tmm: 5)
172.31.11.10 -> 172.31.11.20 SPI(0xce44f814) out esp (tmm: 2)
172.31.11.20 -> 172.31.11.10 SPI(0xa791a59) in esp (tmm: 4)
172.31.11.20 -> 172.31.11.10 SPI(0x11038ff) in esp (tmm: 4)
172.31.12.10 -> 172.31.12.20 SPI(0xc67bb0f0) out esp (tmm: 4)
172.31.15.198 -> 172.31.15.10 SPI(0xcefce06) in esp (tmm: 6)
172.31.11.10 -> 172.31.11.20 SPI(0xcfc76e7b) out esp (tmm: 3)
Total records returned: 10
admin@(ip-172-31-100-10)(cfg-sync Standalone)(LICENSE EXPIRES IN 2 
DAYS:Active)(/Common)(tmos.net.ipsec)# show ike-sa
```
------------------------- IKE::SecurityAssociations

------------------------- 172.31.12.10/500 -> 172.31.12.20/500 v2 ESTABLISHED (tmm: 5) 172.31.12.10/500 -> 172.31.12.20/500 v2 ESTABLISHED (tmm: 5) 172.31.15.10/500 -> 172.31.15.198/500 v2 ESTABLISHED (tmm: 6) 172.31.11.10/500 -> 172.31.11.20/500 v2 ESTABLISHED (tmm: 4) 172.31.11.10/500 -> 172.31.11.20/500 v2 ESTABLISHED (tmm: 4) Total records returned: 5 admin@(ip-172-31-100-10)(cfg-sync Standalone)(LICENSE EXPIRES IN 2 DAYS:Active)(/Common)(tmos.net.ipsec)# show traffic-selector --------------------------------------------------------- Net::IPSec::Traffic Selector : arkime-ts --------------------------------------------------------- Security Policy Entry Source : 172.31.15.0/24 Destination : 172.31.15.0/24 Direction : in Policy ID : 17347 Tunnel State : up Traffic Packets : 0 Bytes : 0 --------------------------------------------------------- Net::IPSec::Traffic Selector : arkime-ts --------------------------------------------------------- Security Policy Entry Source : 172.31.15.0/24 Destination : 172.31.15.0/24 Direction : out Policy ID : 17348 Tunnel State : up Traffic Packets : 11.0M Bytes : 1.7G ------------------------------------------------------------ Net::IPSec::Traffic Selector : hsm-test-selector ------------------------------------------------------------ Security Policy Entry Source : 172.31.50.202/32 Destination : 172.31.50.10/32 Direction : in Policy ID : 17349 Tunnel State : down Traffic Packets : 0 Bytes : 0

----------------------------------------------------------- Net::IPSec::Traffic Selector : ts-from-suricata ----------------------------------------------------------- Security Policy Entry Source : 172.31.12.20/32 Destination : 172.31.12.10/32 Direction : in Policy ID : 17351 Tunnel State : up Traffic Packets : 879 Bytes : 166.2K ----------------------------------------------------------- Net::IPSec::Traffic Selector : ts-from-suricata ----------------------------------------------------------- Security Policy Entry Source : 172.31.12.10/32 Destination : 172.31.12.20/32 Direction : out Policy ID : 17352 Tunnel State : up Traffic Packets : 803 Bytes : 271.3K ----------------------------------------------------------- Net::IPSec::Traffic Selector : ts-to-suricata ----------------------------------------------------------- Security Policy Entry Source : 172.31.11.20/32 Destination : 172.31.11.10/32 Direction : in Policy ID : 17353 Tunnel State : up Traffic Packets : 1.0M Bytes : 113.1M ----------------------------------------------------------- Net::IPSec::Traffic Selector : ts-to-suricata ----------------------------------------------------------- Security Policy Entry Source : 172.31.11.10/32 Destination : 172.31.11.20/32 Direction : out Policy ID : 17354 Tunnel State : up Traffic

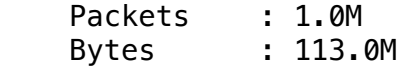

## (END)